Vision screening does not replace a complete eye examination by an ophthalmologist or optometrist.

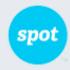

## **Screening Complete**

## Vision Screening Summary

| SUBJECTID  | 40003-16554        |        |   |     |    |    |
|------------|--------------------|--------|---|-----|----|----|
| SCREENING  | 02/13/2014 2:08 pm | GENDER | F | AGE | 2Y | 3M |
| FIRST NAME | Brianna            |        |   |     |    |    |
| LAST NAME  | Santiago           |        |   |     |    |    |

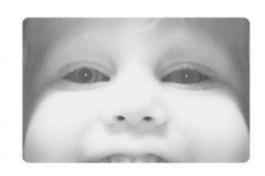

Vision screening should be conducted regularly as eyes may change over time.

POTENTIAL CONDITION

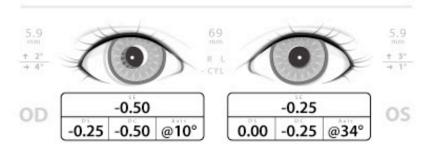

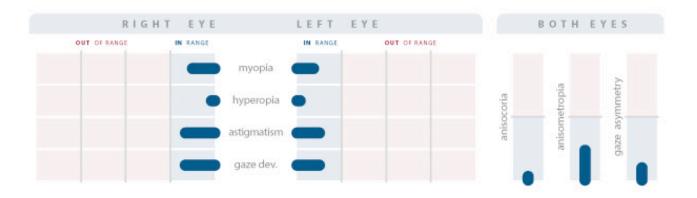

Welch Allyn Spot Vision Screener

WWW.WELCHALLYN.COM